Luxembourg, le 7 mai 2018

## **La BCEE lance MIA, le premier outil de type « Personal Finance Manager » au Luxembourg**

**La Banque et Caisse d'Epargne de l'Etat, Luxembourg (BCEE) est la première banque au Luxembourg à mettre un outil d'assistance personnelle en gestion financière à disposition de ses clients.** 

Ce système d'intelligence artificielle offre au client une vue globale de l'ensemble de ses comptes et une analyse de sa situation financière sur une plate-forme technologique conviviale et connue, à savoir S-net et S-net Mobile.

Développé en interne à la BCEE, MIA, acronyme de « My Intelligent Assistant », est proposé gratuitement à tous les utilisateurs S-net.

## **Gestion financière simplifiée**

Pour Roger Krämer, responsable de l'équipe de développement, le concept est simple : *« Avec la création de MIA, nous souhaitions offrir à nos clients et surtout à ceux de la génération mobile, une solution technologique conviviale et utile à la gestion de leurs finances. En d'autres termes, nous avons développé un véritable assistant financier personnel qui les aide à mieux comprendre leur situation financière et à gérer leur budget de manière simple et intelligente. »*

Dans sa version actuelle, MIA comprend trois fonctionnalités principales :

- l'analyse : MIA analyse et classe les recettes et les dépenses dans 14 catégories différentes pour permettre au client de voir exactement où et pour quoi il dépense son argent et de comparer aisément ses dépenses mensuelles ou annuelles.
- le budget : sur base des recettes et dépenses récurrentes, MIA anticipe le budget disponible jusqu'à une certaine date.
- les projets : MIA permet de définir des projets d'épargne personnels et de les alimenter régulièrement ou ponctuellement.

## **Apprentissage continu**

En tant qu'instrument d'intelligence artificielle, MIA apprend et évolue. Plus le client utilise l'assistant, plus les informations fournies par MIA deviennent précises. Le client peut ainsi intervenir manuellement en déplaçant par exemple des dépenses d'une catégorie à une autre ou bien en excluant des transactions ou des comptes donnés.

Afin de rendre l'outil dynamique et convivial, le design de MIA est intuitif et les diverses fonctionnalités, comme la création de projets, sont personnalisables à travers l'attribution de titres et de photos.

Des fonctionnalités supplémentaires s'ajouteront régulièrement étant donné que MIA est appelé à évoluer avec les futures versions d'S-net.

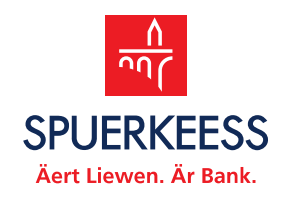